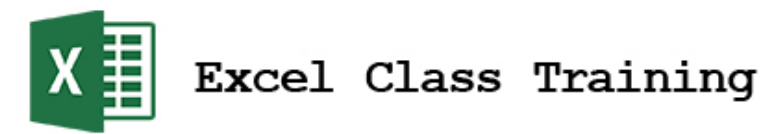

# VBA Online Training Outline

#### **Lesson 1**

Macros - Recording Macros - Triggering Macros - Editing Save As Macro Enabled Macro Security

#### **Lesson 2**

Edit Macros - VB Editor Password Protect VBA Code Edit Macros - Debug Step Write VBA Programs to Call Macros Variables and Constants Variable Concatenation and Substitution

#### **Lesson 3**

Writing VBA Programs Without Macros Pseudocode Whitespace Variables - Detailed Navigate Cells Range Object Name Ranges Cells Object Column and Row Objects Selection Object Offset Property End Property Find the Last Row of Data Cell Visibility Considerations Navigate Sheets Add and Name Sheets Named Arguments Count Sheets Sheet Visibility Navigate Workbooks Passwords on Workbooks

#### **Lesson 4**

Copy, Paste, PasteSpecial Find Command Read From Cells Write To Cells For Loops

#### **Lesson 5**

Error Handling Coding Exercises with Day 4-6 Keywords Make Code Run Faster

# **Lesson 6**

Functions - Intrinsic Formulas and Functions with VBA Function Approach To Find Last Row

#### **Lesson 7**

User Defined Functions Dialogs Variable Data Type Conversion Functions Workbook Events This Workbook Object Worksheet Events Intersections Select Case Decision Control Structures

#### **Lesson 8**

Pass Variables Between Subs Local Versus Global Variable Declaration Data Validation and Data Filters Coding Exercises with Day 8-9 Keywords

#### **Lesson 9**

Coding User Forms Part 1

**Lesson 10** Coding User Forms Part 2

#### **Lesson 11**

Indefinite Loops - While/Wend, Do/While, Do Until Object Variables Array Varaibles

# **Lesson 12**

Automate Charts

#### **Lesson 13** Pivot Tables

#### **Lesson 14**

Communicate With Other Office Programs: Word, PowerPoint

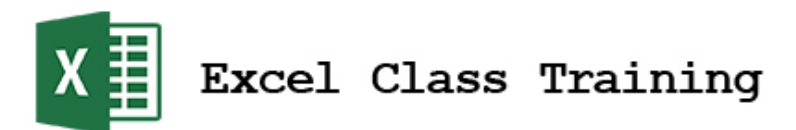

#### **Lesson 15**

Communicate with Databases, Access and SQL Set VBA Programs to Run At Specific Days and Times

## **Lesson 16**

Communicate with Windows Control Panel

# **Lesson 17**

Coding To Modify Ribbon Save as an Add In

#### **Lesson 18**

Read and Write To External Text Files Loop Through A Folder Import and Parse PDFs

# **Lesson 19**

Class Modules Properties